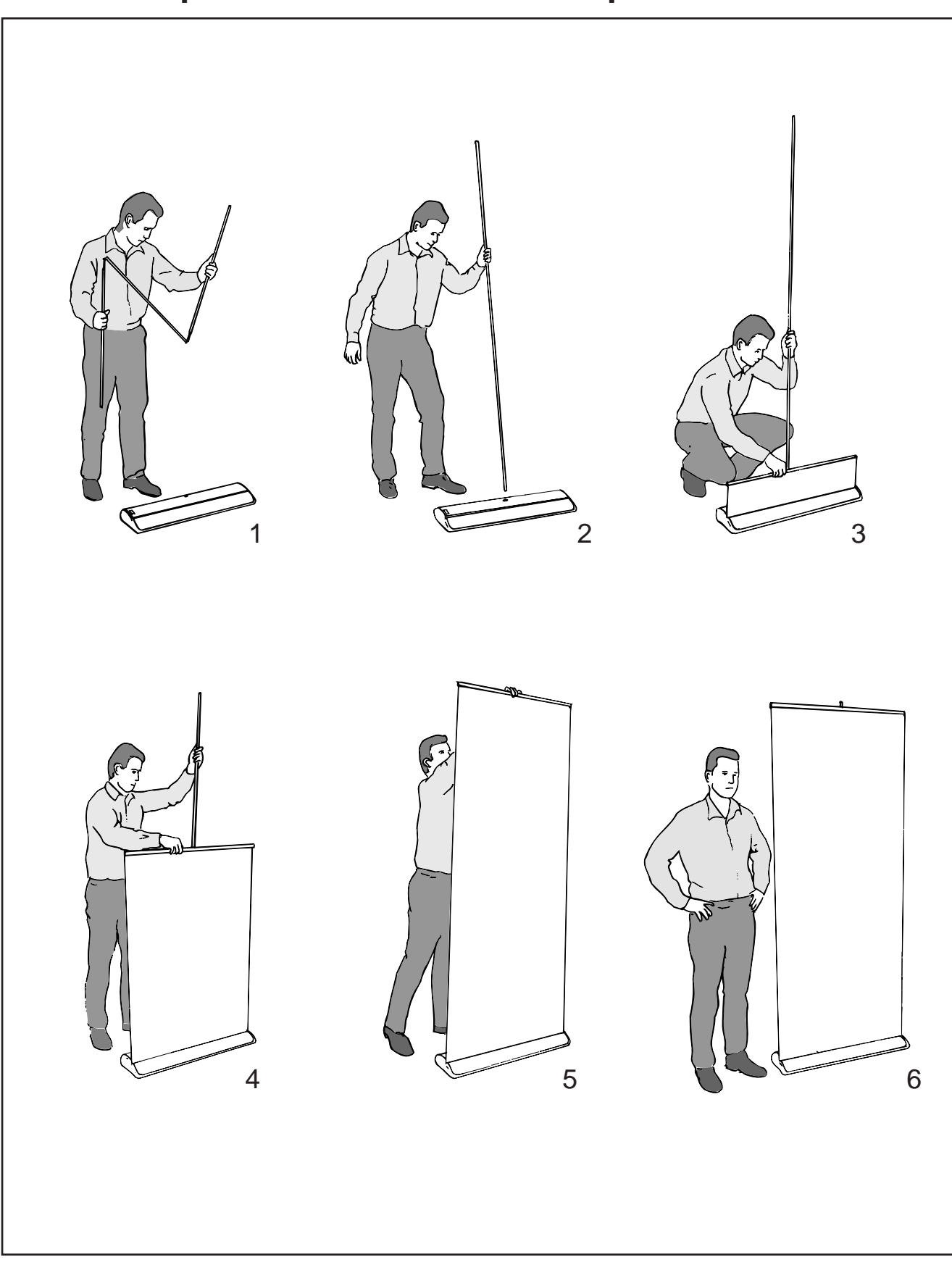

## **Expand QuickScreen 3 set-up instruction**

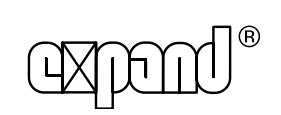